# **Aggarwal College Ballabgarh**

**A Post Graduate Co-educational College (Affiliated to M. D. University, Rohtak) NAAC Accredited 'A' Grade (CGPA: 3.40)**

## **Certificate Course in Capstone Project using Tally ERP 9 with GST and implementation of TDS transactions.**

#### **Objective**

This Course enables the learner to implement the tools  $\&$  techniques learnt in the entire program and helps student to develop inter personal skills.

#### **Benefit**

After completing this course,student will be well versed with all contents learnt in previous semesters

#### **Duration**

48 Hours

#### **Examination**

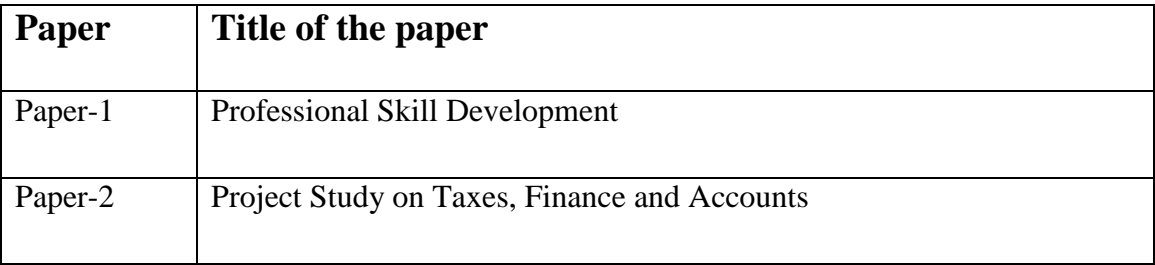

## **Course contents & Syllabus**

## **Professional Skill Development –Paper 1**

- Effective Conversation.
	- o Identify the importance of conversation in communication
	- o Explain the stages in a conversation
	- o Identify the constituents of a good conversation
	- o Understand the techniques to improve conversation
	- o Identify common errors in speech
	- o Practice conversational skills tough role play
- Assertive Communication
	- o Assess your assertive communication skills
	- o Identify the features of assertive communication
	- o Understand the techniques for assertiveness
	- o Understand types of questions
	- o Practice asking quality questions
- Written Communication
- o Identify the need of effective business writing
- o Understand the types of business writing
- o Appreciate and use five C's of effective writing
- o Identify and correct mistakes in writing
- o Identify how to make business writing effective
- Self-Presentation
	- o Understand the concept and importance of first impressions
	- o Understand the concept of 'self-brand'
	- o Understand the importance of creating a visual identity
	- o Understand grooming guidelines
- Working in Teams.
	- o Understand teamwork and the importance of working in teams
	- o Understand team roles and the responsibilities of a team member
	- o Explain effective leadership
- Critical Thinking and Problem Solving
	- o Apply critical thinking and problem solving techniques and processes
	- o Summarise the process and conclusions derived
	- o Perform project management activities to fulfil the requirement of the assigned project
- Health, Safety and Security
	- o Explain the need for workplace safety
	- o Explain the basic workplace safety guidelines
	- o Identify the common safety signs used
	- o Identify and address security teats and risks
- Planning and Prioritizing
	- o Explore the various strategies of effectively utilizing the available time
	- o Create an action plan to manage time
	- o Identify your role and responsibilities in carrying out your work
	- o Identify the need to plan and organize your work to achieve targets and deadlines
- Values and ethics concepts
	- o Understand the importance of business ethics
	- o Understand the importance of business values
	- o Identify the role of business values on quality and business growth
	- o Evaluate what is responsibility and how to become responsible
	- o Apply the guidelines for showing respect and maintaining integrity
- SWOT and Self-Awareness
	- o Recognise personal strengths and weaknesses
	- o Understand Personal Quality Initiative (PQI)
	- o Create a self-development plan
- Providing Data in Various Formats
	- o Understand the importance of presenting data in professional life
	- o Identify the guidelines when presenting data
	- o Identify the tools used to present and report data
	- Identify the different formats and reporting types used in professional life
- Develop your knowledge, skills, and competence
	- o Provide data/ information in standard formats
	- o Identifying training needs
	- o Understanding Organization Policies and Procedures
	- o Aptitude Test practice
- Understanding Organization Policies and Procedures
	- o Understand the need of organisation policies and procedures
	- Identify the common policies and procedures used in organizations

## **Project Study on Taxes, Finance and Accounts –Paper 2**

Case Study based project using the tools & techniques learnt in the entire program.

- Create the company in Tally.ERP9.
- Configure GST in Tally.ERP9.
- Creation of master for GST.
- Creation of ledgers as per opening Trial Balance.
- Create Stock Group.
- Create Stock items.
- Enter transactions for April to 1st Jul 2017.
- Enter transactions for 2nd Jul 2017 to Aug 2017.
- Configure TDS in Tally.ERP9.
- Enter transactions related to TDS.
- Generate TDS report.
- Generate GST report.
- Create Stock Summary as on 2nd Jul 2017.
- Display Trial Balance as on 2nd Sep 2017.
- Daybook Report from 1st Jul 2017 to 02nd Sep 2017.
- Clear backlog (if any).

#### **Certification**

Certificate in Capstone Project using Tally ERP 9 with GST and implementation of TDS transactions.